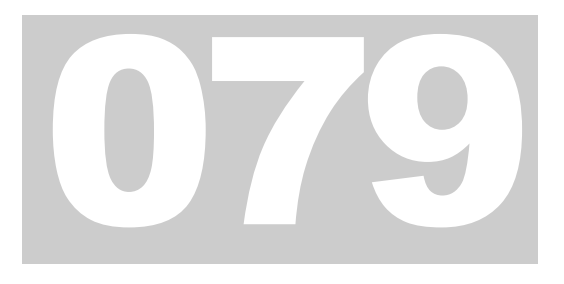

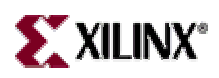

XAPP079 September, 1997 (Version 1.2)

# 4Mbit Virtual SPROM

4MBIT VIRTUAL SPROM

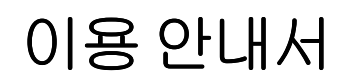

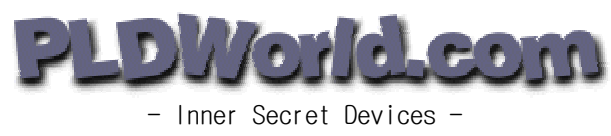

<http://www.pldworld.com/>

# Chapter 1

# **4Mbit Virtual Serial PROM**

#### 요약 *:*

본응용서는 *Xilinx*의대용량 *XC4000* 시리즈 *FPGA*에프로그램 정보 *(Bitstream)*를다운로드하기위해매우저렴한비용으로할수 있는설계에대해서기술하고있는데이는 *Xilinx XC9500 CPLD* 에기반한 *Virtual SPROM*이다*.* 

#### 아이콘 키

유용한정보

### 개요

일반적으로 Embedded Application 을 설계하는 엔지니어들은 XC4000 시리즈 FPGA 에 Configuration Data를 다운로드하고 저장할 목적으로 Serial PROM (SPROM)을 사 용한다. SPROM은 좀더 빠른 Configuration 속도를 제공하고 FPGA를 프로그램 하 는데 요구되는 회로소자의 개수를 줄여준다. FPGA의 용량이 점차적으로 커짐에 따라 그것들을 Configuration할 메모리 요구량도 또한 커졌다; 대용량의 XC4000 시 리즈 FPGA를 위한 SPROM 의 프로그램 메모리 요구량은 512K bit이거나 그 이상 이 될 수도 있다. 본 응용서에서 설명되는 Virtual Serial PROM (VSPROM)은 매우 저 렴한 XC9536 CPLD와 일반적인 byte-wide EPROM, 그리고 대용량 XC4000 시리즈 FPGA의 Embedded 프로그래밍을 지원하기 위해 사용되는 보드상의 크리스탈 오 실레이터를 사용한다.

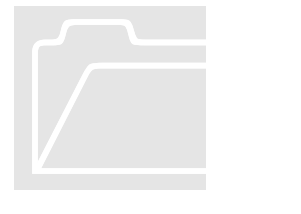

# 회로설명

그림 2는 VSPROM 디자인을 사용하여 XC4025E FPGA를 Configuration하기위한 회 로도이다. XC4025E는 422,128 Configuration Bit를 요구하는데 이는 64Kx8 (512K bits) 용량의 UV EPROM인 U4에 의해서 공급된다. U1은 EPROM 에 들어있는 데이터 를 읽어서 FPGA 로 내용을 다운로드 하는데 사용되는 XC9536-15PC44C CPLD 이다. 보드상의 크리스탈 오실레이터는 VSPROM 디자인과 FPGA의 Configuration Clock (**CCLKs**)을 공급한다. FPGA는 **SLAVE SERIAL MODE** 로 연결되어있다. (XC4000 시리즈의 Configuration 모드에 대한 정보는 Xilinx Data Book을 참조할것.) 사용자는 본 참조 디자인을 그대로 사용하거나, 또는 요구되어지는 사양으로 변경하여 사용 할 수 있다.

XC9536은 FPGA의 **DIN** 핀으로 Configuration Data를 직렬로 보내는 동안 FPGA의 **INIT** 와 **DONE** 핀을 지능적으로 감시하는 State Machine으로서 행동한다. 그림 1 에 보여지는 것은 바로 그 상태도이다. Configuration 과정은 FPGA 의 INIT 핀의 Falling Edge로 시작된다. Data는 연속적으로 읽혀져서 **DONE** 핀이 Rising Edge가 될 때까지 FPGA로 이동한다. 만약 **INIT** 가 Configuration동안 low를 유지한다면, XC9536은 FPGA의 **/PROGRAM** 핀에 low 펄스를 가하고 State Machine을 리셋할 것 이고, 그 결과로서 Configuration 과정을 재 시작한다.

그림 3은 VSPROM 디자인의 ABEL 코드이다. 비트 **d7** 부터 **d0** 는 EPROM과의 데 이터 버스 인터페이스 핀이다. Data Register **data7** 부터 **data0** 는 EPROM 으로부터 받아들이는 Configuration 데이터를 전달하거나 래치하는데 사용되는 내부 노드이 다. Data Register 는 각 4 비트를 갖는 두개의 버스로 나뉘어 진다: **busA** 와 **busB**. **SHIFT\_A** 상태는 **busB** 로 EPROM 데이터를 로딩하는 동안 **busA** 로 천이 된다. **SHIFT\_B** 상태는 **busA** 로 EPROM 데이터를 로딩하는 동안 **busB** 로 천이 된다. 이 는 CCLK의 중단없이 FPGA내로 데이터의 연속적인 흐름을 제공한다.

이 State Machine 은 FPGA 로 마지막 몇 개의 **CCLKs** 가 제공되도록 **DONE** 핀의 Rising Edge일 때 **LASTCLKS** 상태가 입력된다. 이것은 FPGA에게 Configuration 완 료와 I/O 의 활성화를 유지하도록 요구되어진다. 마지막으로 State Machine 은 Configuration 과정이 완전하다고 **DONE** State에 입력한다.

XC9536에서 FPGA로 향하는 **CCLK** 는 VSPROM State Machine이 **DONE** 상태인 동 안 FPGA에 잘못된 Clock이 도달하지 않도록 보장하기 위해 출력 가능한 상태가 된 다. **CCLK** 출력이 **DONE** State 동안 High Impedance 상태가 된 이후, 저항 **R6** 은 GND로 묶인다.

# 회로제작

본 VSPROM 디자인은 기능적으로 또 Timing Vector 로 완벽하게 검증되었다. 그림 4 는 Viewlogic사의 ViewSim으로 작성된 Timing Simulation 파형이다. Configuration 속 도는 10MHz까지 성공적으로 Simulation되었다. XC9536 CPLD는 Xilinx HW-130 v4.0 Programmer 로 프로그램 하였고, EPROM 은 일반적인 EPROM Programmer로 프로 그램 하였다. XC9536은 IEEE 1149.1을 준수하는 ISP CPLD이므로, JTAG 포트 (TDI, TCK, TMS, TDO)로 직접 시스템상에서 프로그램이 가능하다.

회로 검증을 위해 XACTstep M1 을 사용하여 XC4025E FPGA 에 간단한 Johnson Counter를 구성하였다. 회로는 기본 설정치로 Place & Route를 하였다. XACTstep M1 내에 있는 PROM File Formatter 로 시작번지와 Loading 방향을 기본 설정치로 하 여 byte wide 64Kx8 (512K bits)인 MCS EPROM 파일을 만들었다. 본 회로는 일반적인 표준보드상에 조립을 하였고 Configuration 속도는 5MHz까지 검증되었다. 본 응용 서에서 사용한 XC4025E FPGA는 422,128 Program bit를 필요로 한다. 그러므로 어드 레스 라인은 0 ~ 15까지만 사용한다. 전체 19개의 어드레스 라인 (4Mbit까지 지정 가능한 영역)은 다른 Configuration 시 사용 가능하다.

표 1은 EPROM과 256Kbit의 SPROM 보다 큰 용량을 요구하는 각각의 XC4000 시리 즈 FPGA에서 필요한 어드레스 라인을 나타낸다. (좀더 자세한 정보는 Xilinx Data Book을 참조할것) Daisy Chain을 위한 대략적인 EPROM 용량의 산출은 XACTstep 내의 Xilinx PROM File Formatter를 사용한다. 만약 Daisy Chain을 요구한다면 3개까 지의 추가적인 어드레스 라인을 연결한다. 마지막으로 XC9536은 필요한 전압을 Vccio 핀에 연결하면 Mixed Voltage System내 (예: 5v/3.3v)에서 사용될 수도 있다. 좀 더 자세한 정보는 XC9500 Data sheet를 참조할것.

#### 결론

이 Virtual SPROM 응용서는 고용량 XC4000 시리즈 FPGA의 Embedded Programming 을 지원하는 초 저비용 솔루션을 제공한다.

# 회로도및관련자료

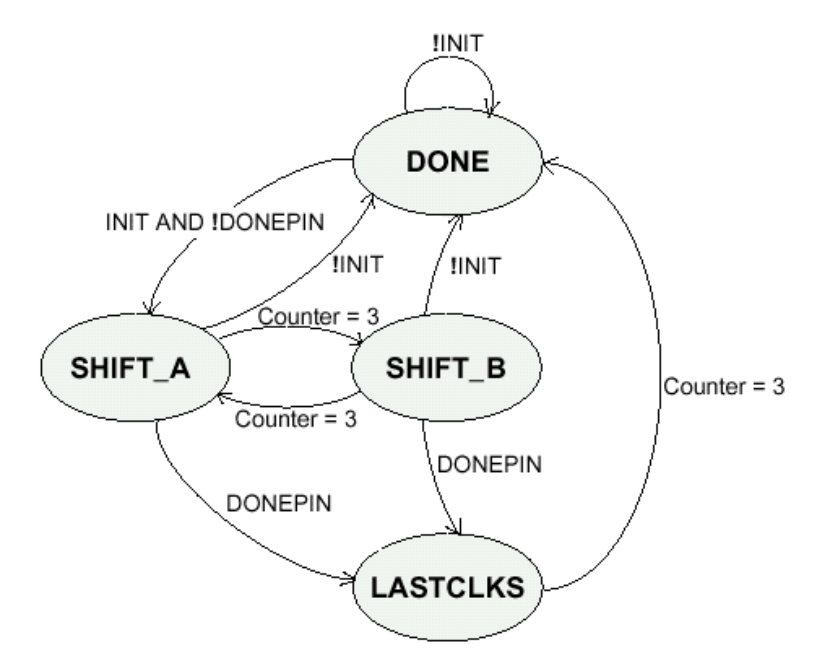

#### 그림 1 State Diagram

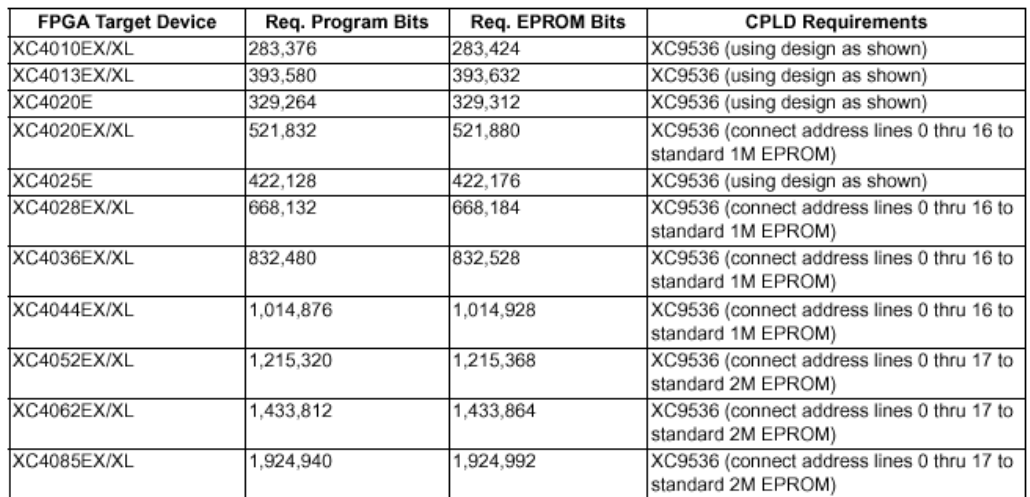

#### **표 1 EPROM and CPLD Requirements**

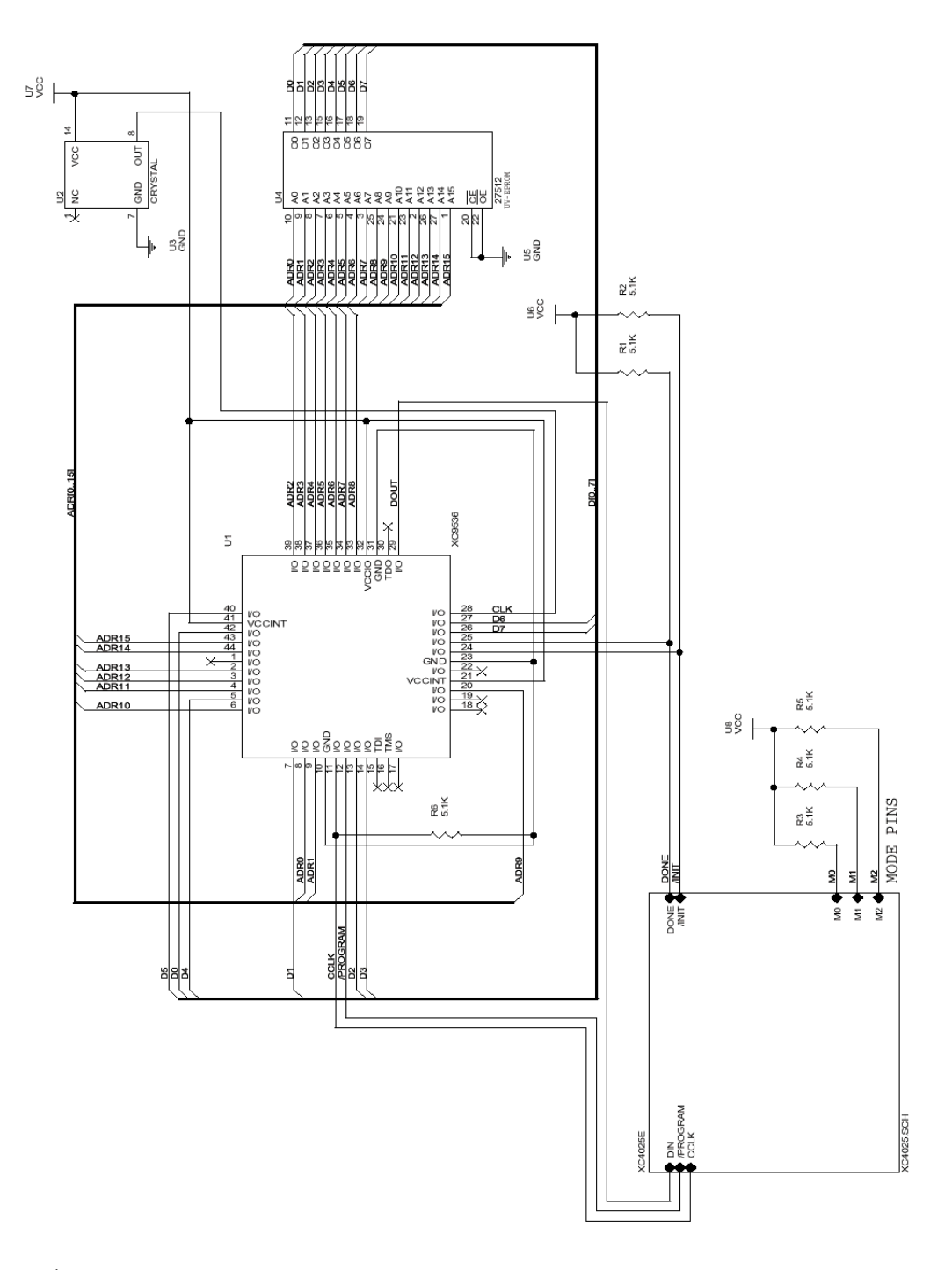

그림 2 VSPROM Schematic

```
MODULE VSPROM
```

```
TITLE ' Virtual 4Mbit SPROM to configure XC4K FPGAs. 
VERSION: 1.2 
DATE: 9/97'
```
"inputs

```
init, donepin, clk pin 24,25,28;
d7..d0 pin 26,27,40,5,14,13,7,42;
```
"outputs

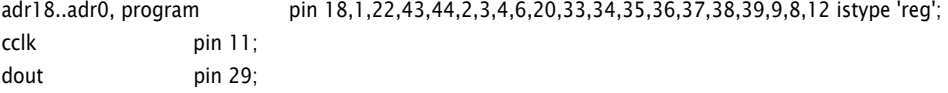

"nodes

```
data7..data0, count1, count0, s1, s0 node istype 'reg';
outen, reset node istype 'com, keep';
```
declarations

```
counter = [count1..count0]; 
address = [adr18..adr0];busA = [data3..data0];busB = [data7..data4];inA = [d3..d0];inB = [d7..d4];inAB = [d7..d0];
```
XEPLD PROPERTY 'LOGIC\_OPT OFF outen, reset'; XEPLD PROPERTY 'PWR LOW program';  $Z, C, X = .Z., .C., .X.;$ @DCSET;

```
"State values 
DONE =\triangleb00; SHIFT_A =\triangleb11; SHIFT_B =\triangleb10; LASTCLKS =\triangleb01;
```

```
VSPROM = [s1..s0];
```
equations

VSPROM.clk = clk; address.cl $k = c$ lk; counter.cl $k = c$ lk;  $busA. clk = clk;$  $busB. clk = clk;$ 

```
program.clk = clk;
program.ar = linit & s1;cclk = !clk;cclk.oe = outen; 
counter := !reset & (counter + 1);
 when reset then address := 0;
  else when ((VSPROM == SHIFT_A) & (counter == 3) & !reset)
   then address := address + 1; else address := address;
 when (VSPROM == DONE) then reset = 1;
   else 
  when (((VSPROM == SHIFT_A) # (VSPROM == SHIFT_B)) & donepin) then reset = 1;
  else reset = 0;
  when (VSPROM == DONE) then 
        {{outen = 0;
        busA := inA;busB := inB;program := 1;
         dout = data0;}
  else 
    when (VSPROM == SHIFT_A) then 
        {outer = 1;}program := 1;
        busB := inBdata0 := data1; data1 := data2;
         data2 := data3; dout = data0;}
  else 
    when (VSPROM == SHIFT_B) then 
        {outer = 1;}program := 1;
        busA := inA;data4 := data5; data5 := data6;
         data6 := data7; dout = data4;}
  else 
  when ((VSPROM == SHIFT_A) & (counter == 3)) then dout = data0;
  else 
  when ((VSPROM == SHIFT_B) & (counter == 3)) then dout = data4;
  else 
   when (VSPROM == LASTCLKS) then 
        {program := 1;outen = 1;}
state_diagram VSPROM; 
state DONE:
```

```
if (!init) then DONE;
  else if (!donepin) then SHIFT_A; 
  else DONE; 
state SHIFT_A: 
if (!init) then DONE:
  else if (donepin) then LASTCLKS; 
 else if ((VSPROM == SHIFT_A) & (counter == 3)) then SHIFT_B;
   else SHIFT_A; 
state SHIFT_B: 
if (!init) then DONE;
  else if (donepin) then LASTCLKS; 
 else if ((VSPROM == SHIFT_B) & (counter == 3)) then SHIFT_A;
  else SHIFT_B; 
state LASTCLKS: 
if ((VSPROM == LASTCLKS) & (counter == 3)) then DONE;
 else LASTCLKS; 
test_vectors( 
[donepin, init, inAB, clk] -> [VSPROM, cclk, busB, busA, dout, address, outen, counter, program]) 
[1, 0, \text{Ab11111111}, C] -> [DONE, C, \text{Ab1111}, \text{Ab1111}, 1, 0, 0, 0, 1];
[1, 1, 1, 11111111, C] -> [DONE, C, 11111, 111, 1, 0, 0, 0, 1];
//Shift busA - Vector 3 
[0, 1, \text{Ab11111111}, C] \rightarrow [\text{SHIFT}_A, C, \text{Ab1111}, \text{Ab1111}, 1, 0, 1, 0, 1 ];[0, 1, \text{Ab11111111}, C] \rightarrow [\text{SHIFT}_A, C, \text{Ab1111}, \text{Ab0111}, 1, 0, 1, 1, 1, 1];
[0, 1, \text{Ab11111111}, C] -> [SHIFT_A, C, \text{Ab1111}, \text{Ab0011}, 1, 0, 1, 2, 1];
[0, 1, \text{A}b111111111, C ] -> [SHIFT_A, C, \text{A}b1111, \text{A}b0001, 1, 0, 1, 3, 1 ];
//Shift busB - Vector 7 
[0, 1, \text{Ab11111111}, C] -> [SHIFT_B, C, \text{Ab1111}, \text{Ab0000}, 1, 1, 1, 0, 1];
[0, 1, \text{Ab10100011}, C] -> [SHIFT_B, C, \text{Ab0111}, \text{Ab0011}, 1, 1, 1, 1, 1];
[0, 1, \triangleb10100011, C ] -> [SHIFT_B, C, \triangleb0011, \triangleb0011, 1, 1, 1, 2, 1 ];
[0, 1, \text{Ab10100011}, C] \rightarrow [\text{SHIFT}_B, C, \text{Ab0001}, \text{Ab0011}, 1, 1, 1, 3, 1];
//Shift busA - Vector 11 
[0, 1, \text{Ab10100011}, C] \rightarrow [SHIFT_A, C, \text{Ab0000}, \text{Ab0011}, 1, 1, 1, 0, 1];
[0, 1, \text{Ab10100011}, C] -> [SHIFT_A, C, \text{Ab1010}, \text{Ab0001}, 1, 1, 1, 1, 1];
[0, 1, \text{Ab10100011}, C] \rightarrow [SHIFT_A, C, \text{Ab1010}, \text{Ab0000}, 0, 1, 1, 2, 1];
[0, 1, \text{A}10100011, C] -> [SHIFT_A, C, \text{A}1010, \text{A}0000, 0, 1, 1, 3, 1];
//Shift busB - Vector 15 
[0, 1, \triangle 0], 1, ^b10100011, C ] -> [SHIFT_B, C, ^b1010, ^b0000, 0, 2, 1, 0, 1 ];
[0, 1, \text{Ab11111111}, C] -> [SHIFT_B, C, \text{Ab0101}, \text{Ab1111}, 1, 2, 1, 1, 1];
[0, 1, \text{A}b11111111, C ] -> [SHIFT_B, C, \text{A}b0010, \text{A}b1111, 0, 2, 1, 2, 1 ];
[0, 1, \Delta b11111111, C] -> [SHIFT_B, C, \Delta b0001, \Delta b1111, 1, 2, 1, 3, 1];
```

```
//Shift busA - Vector 19 
[0, 1, \text{Ab11111111}, C] \rightarrow [SHIFT_A, C, \text{Ab0000}, \text{Ab1111}, 1, 2, 1, 0, 1];
[0, 1, \text{Ab11111111}, C] \rightarrow [SHIFT_A, C, \text{Ab1111}, \text{Ab0111}, 1, 2, 1, 1, 1, 1];
[0, 1, \text{A}b111111111, C ] -> [SHIFT_A, C, \text{A}b1111, \text{A}b0011, 1, 2, 1, 2, 1 ];
[0, 1, \text{Ab11111111}, C] \rightarrow [SHIFT_A, C, \text{Ab1111}, \text{Ab0001}, 1, 2, 1, 3, 1];
//Shift busB - Vector 23 
[0, 1, \text{Ab11111111}, C] -> [SHIFT_B, C, \text{Ab1111}, \text{Ab0000}, 1, 3, 1, 0, 1];
[0, 1, \text{A}b00000001, C ] -> [SHIFT_B, C, \text{A}b0111, \text{A}b0001, 1, 3, 1, 1, 1, 1 ];
[0, 1, \triangleb00000001, C ] -> [SHIFT_B, C, \triangleb0011, \triangleb0001, 1, 3, 1, 2, 1 ];
[0, 1, \text{A}b00000001, C ] -> [SHIFT_B, C, \text{A}b0001, \text{A}b0001, 1, 3, 1, 3, 1 ];
//Shift busA - Vector 27 
[0, 1, \text{A}500000001, C ] -> [SHIFT_A, C, \text{A}50000, ^b0001, 1, 3, 1, 0, 1 ];
//Error during configuration \rightarrow INIT goes Low - Go back to DONE..
[1, 0, \text{Ab11111111}, C] -> [DONE, C, \text{Ab1111}, \text{Ab0000}, 0, 0, 0, 0, 0, 0];
[1, 0, \text{Ab11111111}, C] -> [DONE, C, \text{Ab1111}, \text{Ab1111}, 1, 0, 0, 0, 1];
//Testing different possibilities of INIT/DONEPIN.. 
[1, 1, 1, 1, 1111111, C] -> [DONE, C, 1, 1, 1, 1, 0, 0, 0, 1];
[1, 0, \text{Ab11111111}, C] -> [DONE, C, \text{Ab1111}, \text{Ab1111}, 1, 0, 0, 0, 1];
[0, 0, \text{Ab11111111}, C] -> [DDNE, C, \text{Ab1111}, \text{Ab1111}, 1, 0, 0, 0, 1];
//Start again - Shift busA - Vector 33 
[0, 1, \text{Ab11111111}, C] -> [SHIFT_A, C, \text{Ab1111}, \text{Ab1111}, 1, 0, 1, 0, 1];
[0, 1, \text{Ab11111111}, C] \rightarrow [SHIFT_A, C, \text{Ab1111}, \text{Ab0111}, 1, 0, 1, 1, 1, 1];
[0, 1, \text{Ab11111111}, C] \rightarrow [SHIFT_A, C, \text{Ab1111}, \text{Ab0011}, 1, 0, 1, 2, 1];
//Finished shifting data \rightarrow Give last clocks - Vector 36
[1, 1, \text{Ab11111111}, C] -> [LASTCLKS, C, X, X, X, 0, 1, 0, 1];
[1, 1, 1, 1] , 1 , 1 , 1 ];
[1, 1, 1, 11111111, C] -> [LASTCLKS, C, X, X, X, 0, 1, 2, 1];
[1, 1, 0.111111111, C] -> [LASTCLKS, C, X, X, X, 0, 1, 3, 1];
//Back to DONE.. - Vector 40 
[1, 1, \text{Ab11111111}, C] -> [DONE, C, \text{Ab0000}, \text{Ab0000}, 0, 0, 0, 0, 1];
[1, 1, 1, 1, 11111111, C] -> [DONE, C, 1, 1, 1, 1, 0, 0, 0, 1];
END;
```
그림 3 ABEL Code for VSPROM

#### HERE IS A "PLDWORLD.COM"...

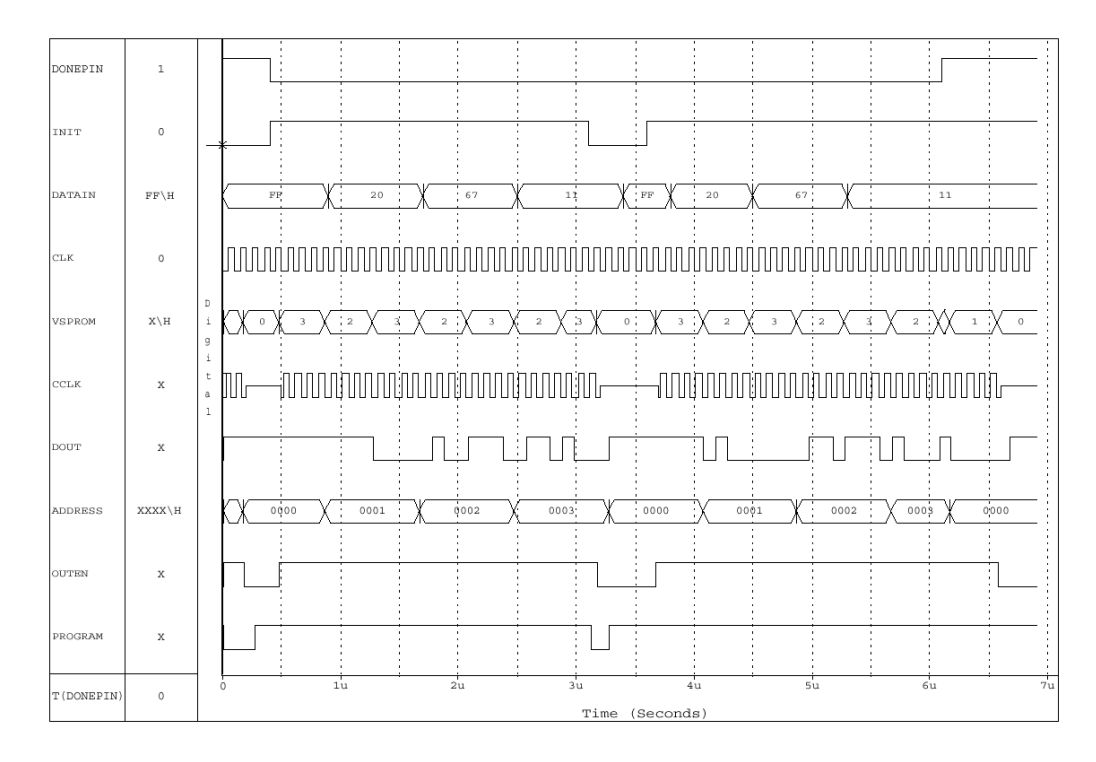

그림 4 Simulation Waveforms